## **ISTRUZIONI DI COMPILAZIONE**

IN FASE DI REGISTRAZIONE, COMPILA COME SEGUE IL CAMPO SOTTO INDICATO DOVE VIENE RICHIESTA UNA MAIL DI CAPGEMINI DI RIFERIMENTO:

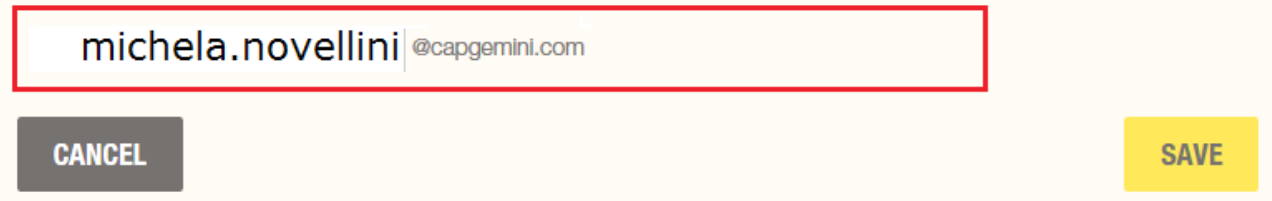

CONTINUA CLICCANDO SUL TASTO "SAVE"